M 156 Neue Services entwickeln und implementieren Emanuel Duss; Semir Jahic

# **Testkonzept**

Evaluation Ticketsystem

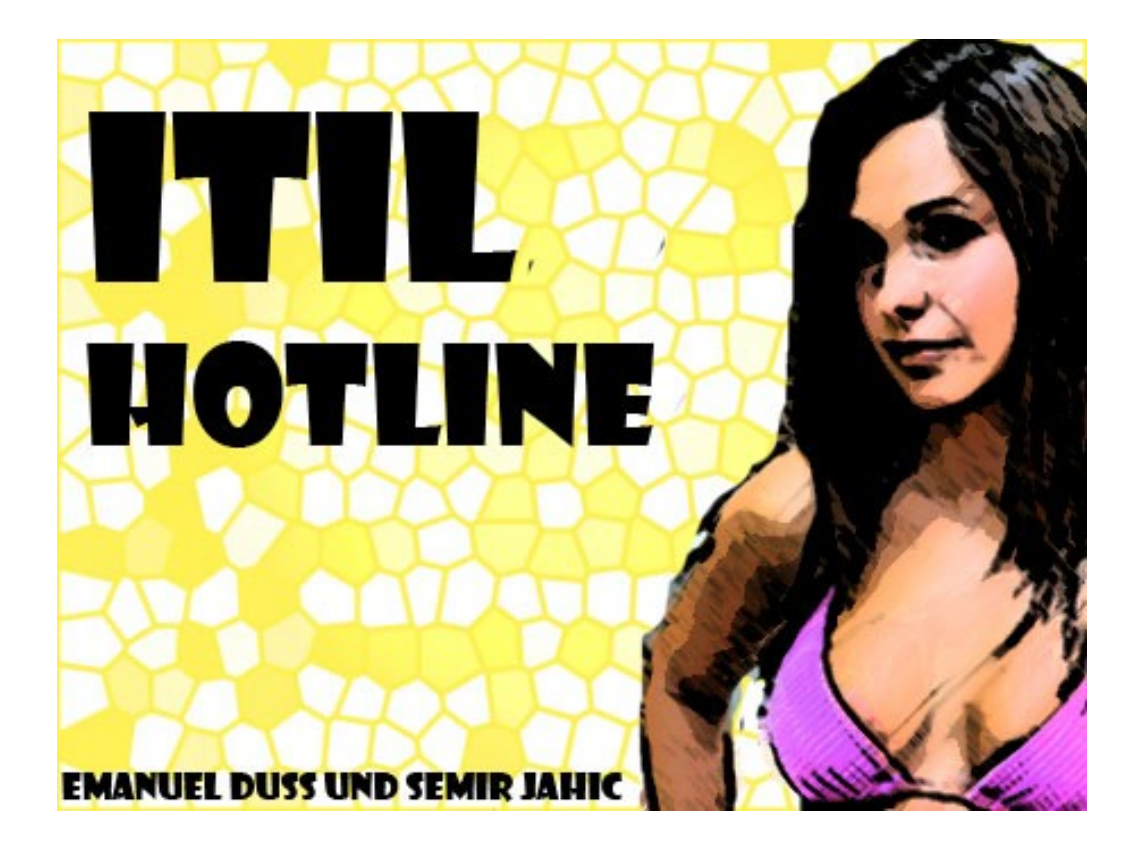

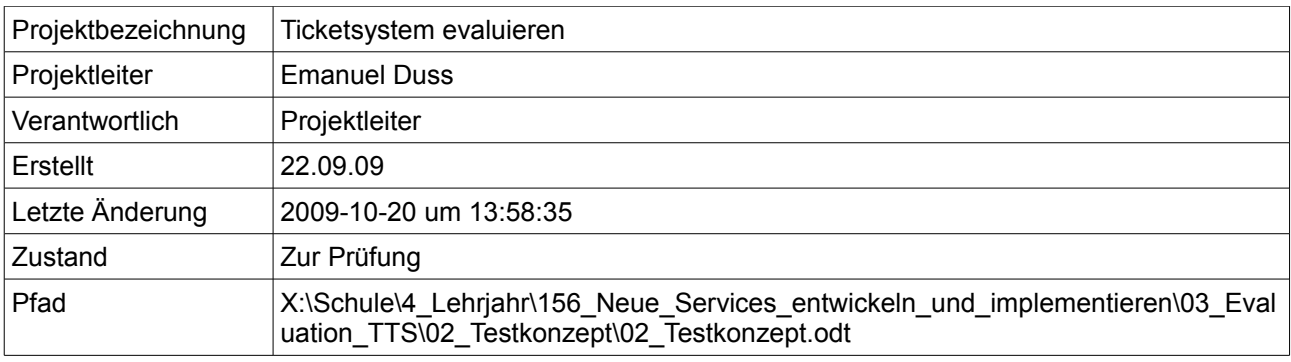

### **Projektmitglieder**

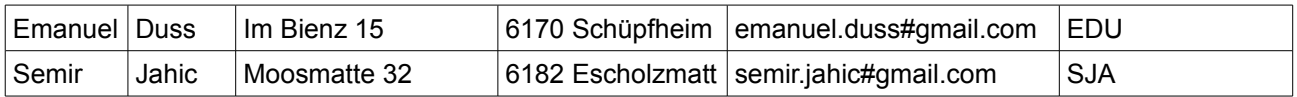

# **Änderungen**

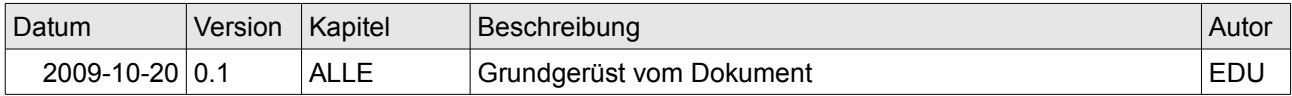

### **Prüfungen / Reviews**

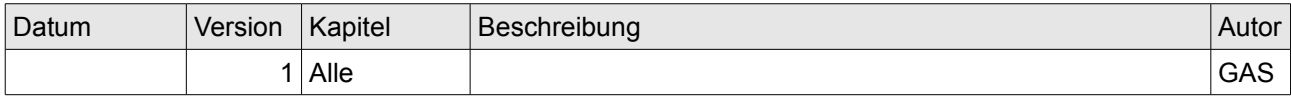

### **Infos**

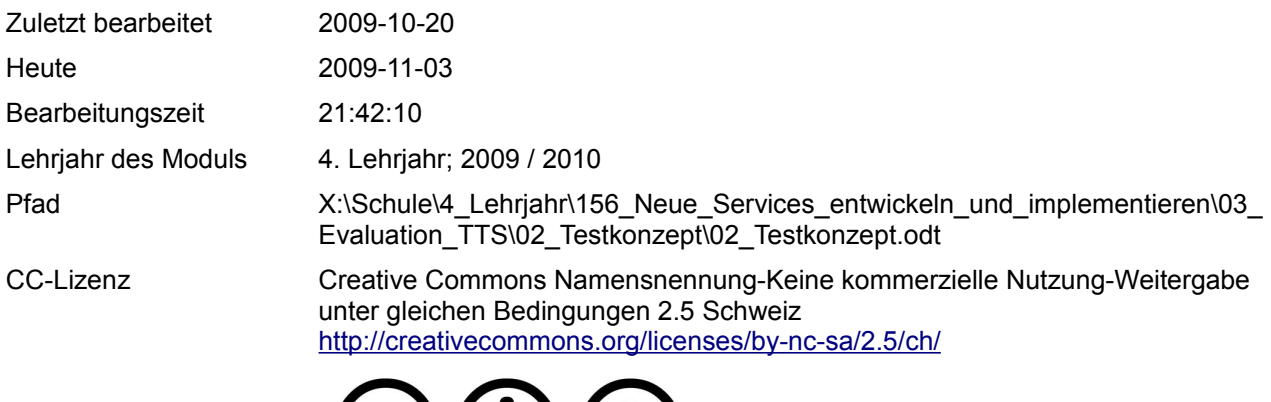

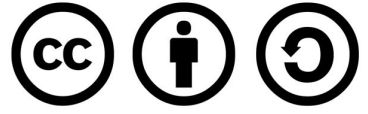

### Inhaltsverzeichnis

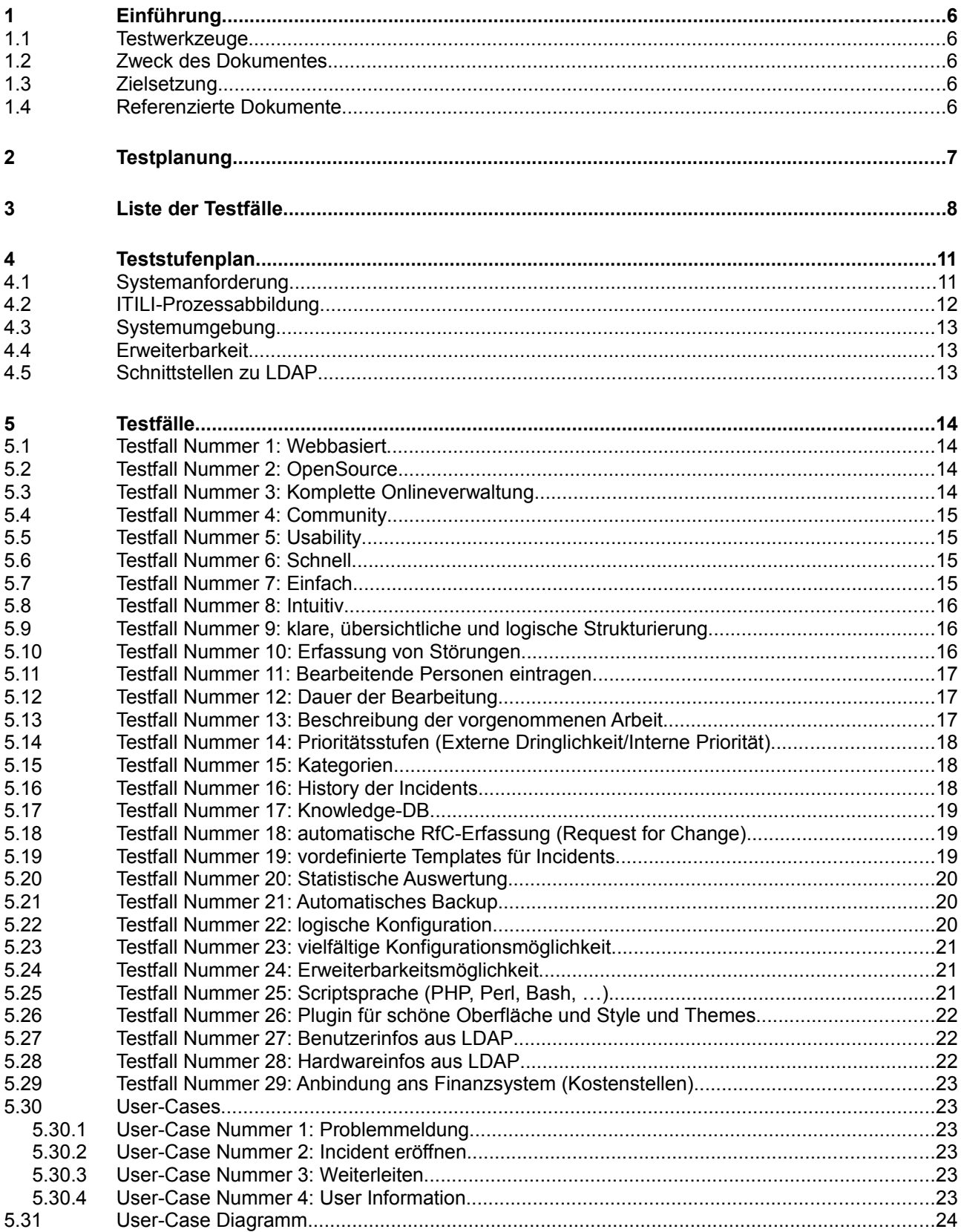

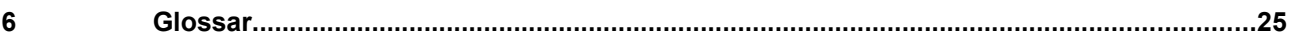

### **Abbildungsverzeichnis**

# **1 Einführung**

### **1.1 Testwerkzeuge**

Sind die Werkzeuge, die für die diversen Tests benutzt werden. Dazu gehören alle benötigten Server und Netzwerkkomponenten, welche zum Einsatz kommen.

Zum Testen stehen uns folgende Werkzeuge zur Verfügung:

- PuTTY
- **Wireshark**
- Texteditor vim
- SSH-Client ssh

#### **1.2 Zweck des Dokumentes**

Dieses Dokument stellt das Testkonzept für den Aufbau des TTS der Firma Kuhumus AG dar. In diesem Dokument werden alle durchgeführten Tests und deren Ergebnisse ausführlich und detailliert beschrieben. Die Testabläufe sind klar beschrieben und dokumentiert. So wird klar ersichtlich, was in der Umgebung alles funktionstüchtig ist.

### **1.3 Zielsetzung**

- Es geht darum, Fehler festzustellen, die Leistungen gemäss Anforderungsspezifikation beeinträchtigen.
- Dazu wird nach dem Black-Box Testverhalten gearbeitet.

### **1.4 Referenzierte Dokumente**

Referenzierte Dokumente werden in diesem Dokument nicht mit vollem Namen erwähnt, sondern mit den Zahlen in den eckigen Klammern aus der untenstehenden Liste deklariert. Alle Referenzen, welche im Text verwendet werden, sind in dieser Liste enthalten.

1. Anforderungsanalyse

### **2 Testplanung**

Grundsätzlich ist folgendes System zu erfüllen:

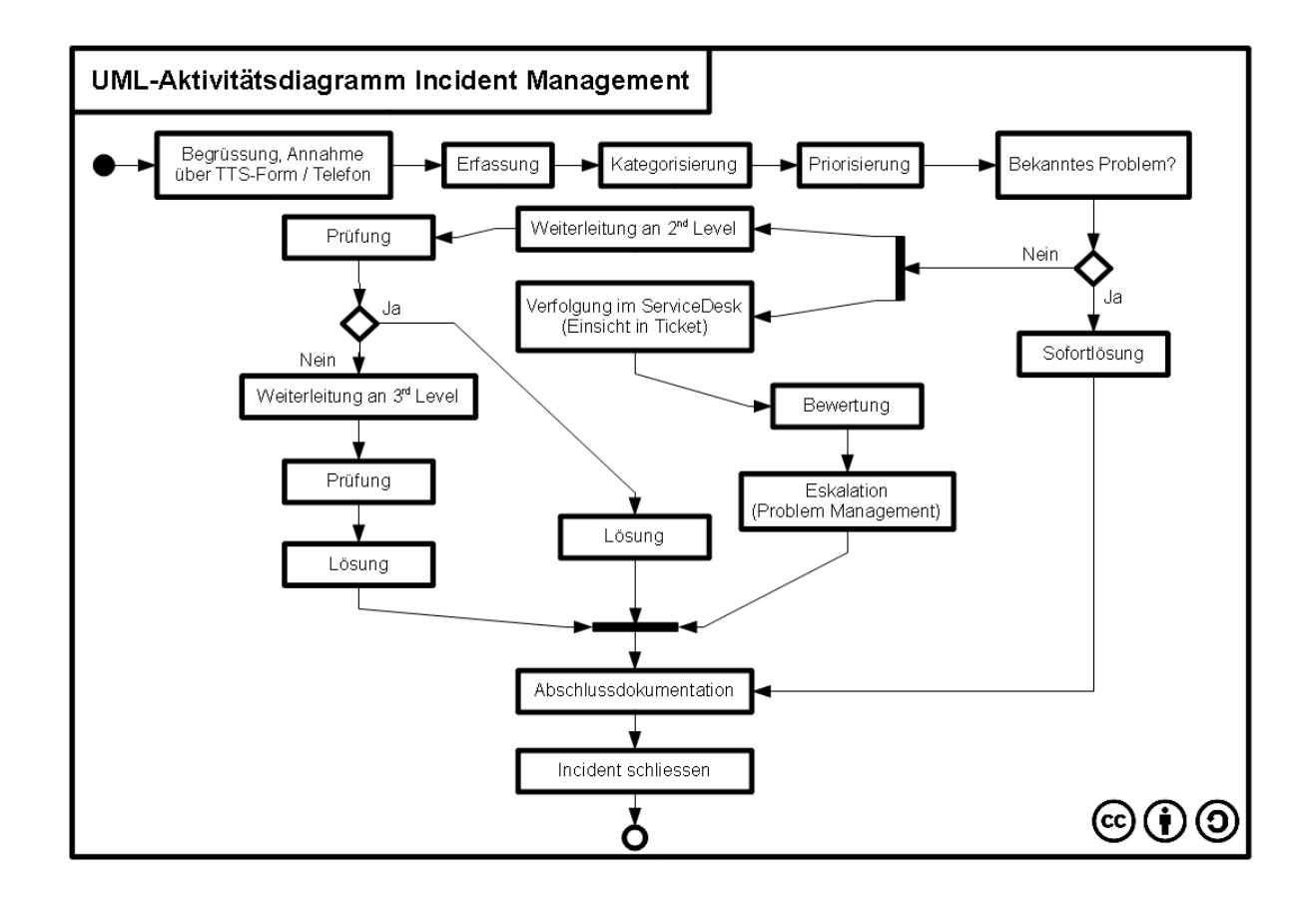

# **3 Liste der Testfälle**

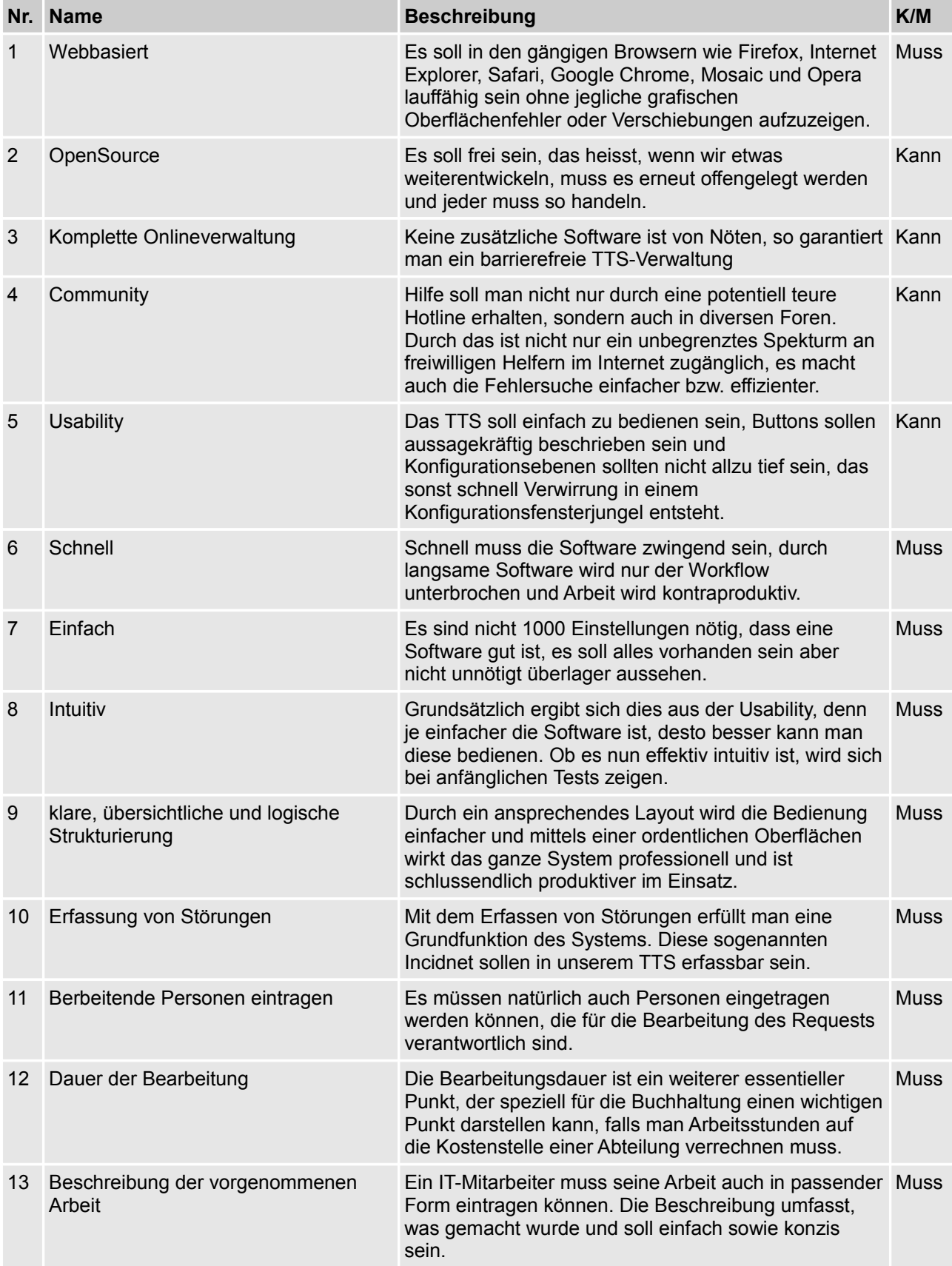

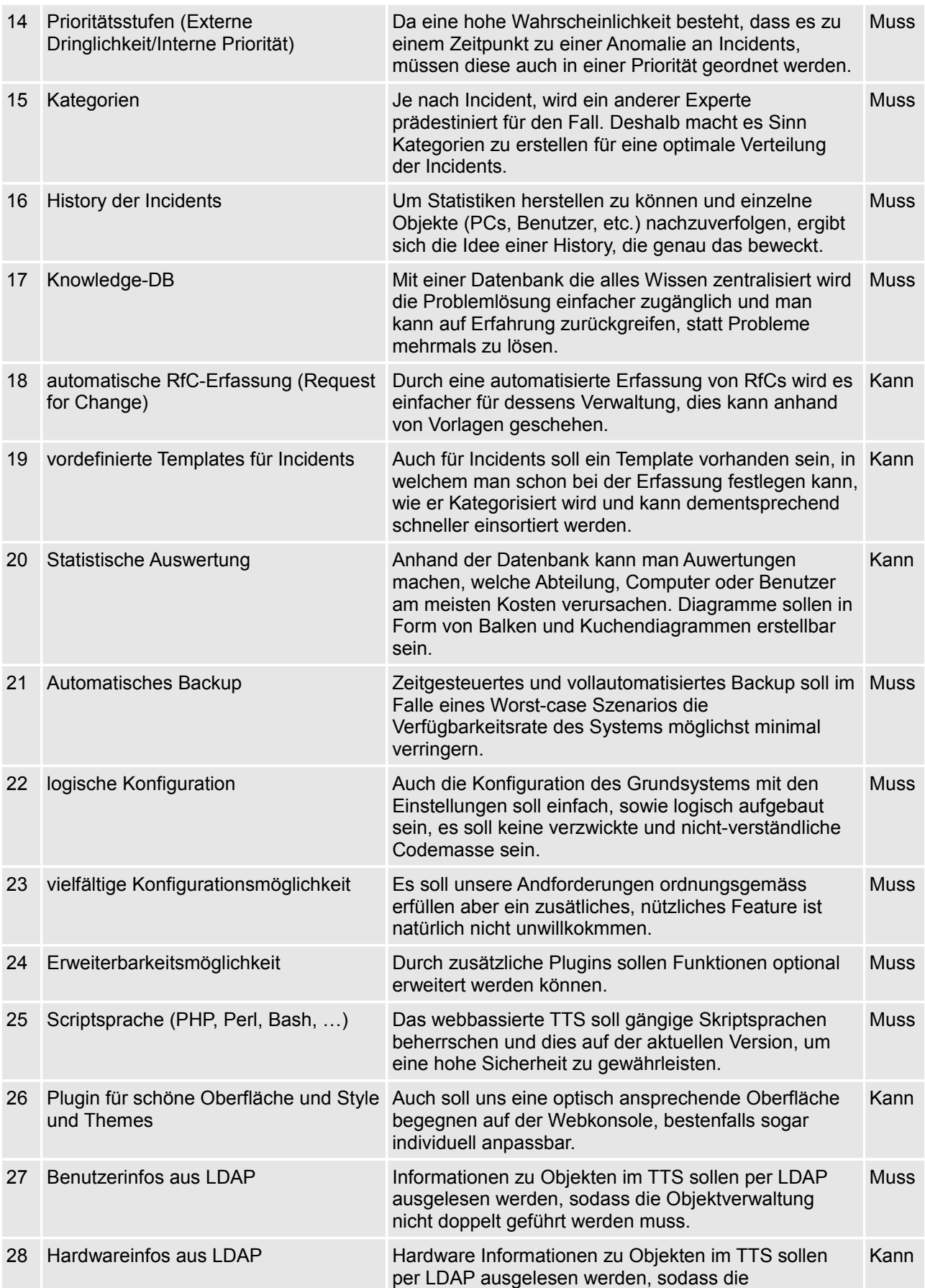

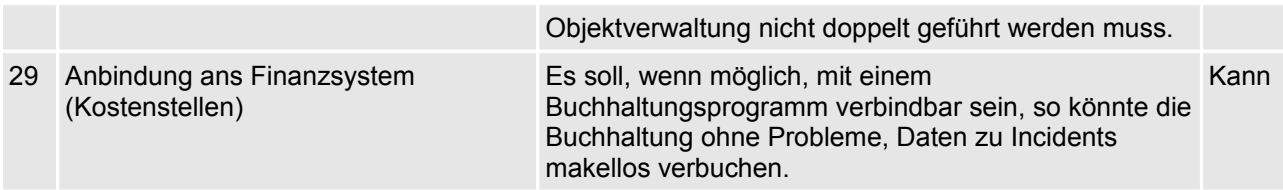

# **4 Teststufenplan**

### **4.1 Systemanforderung**

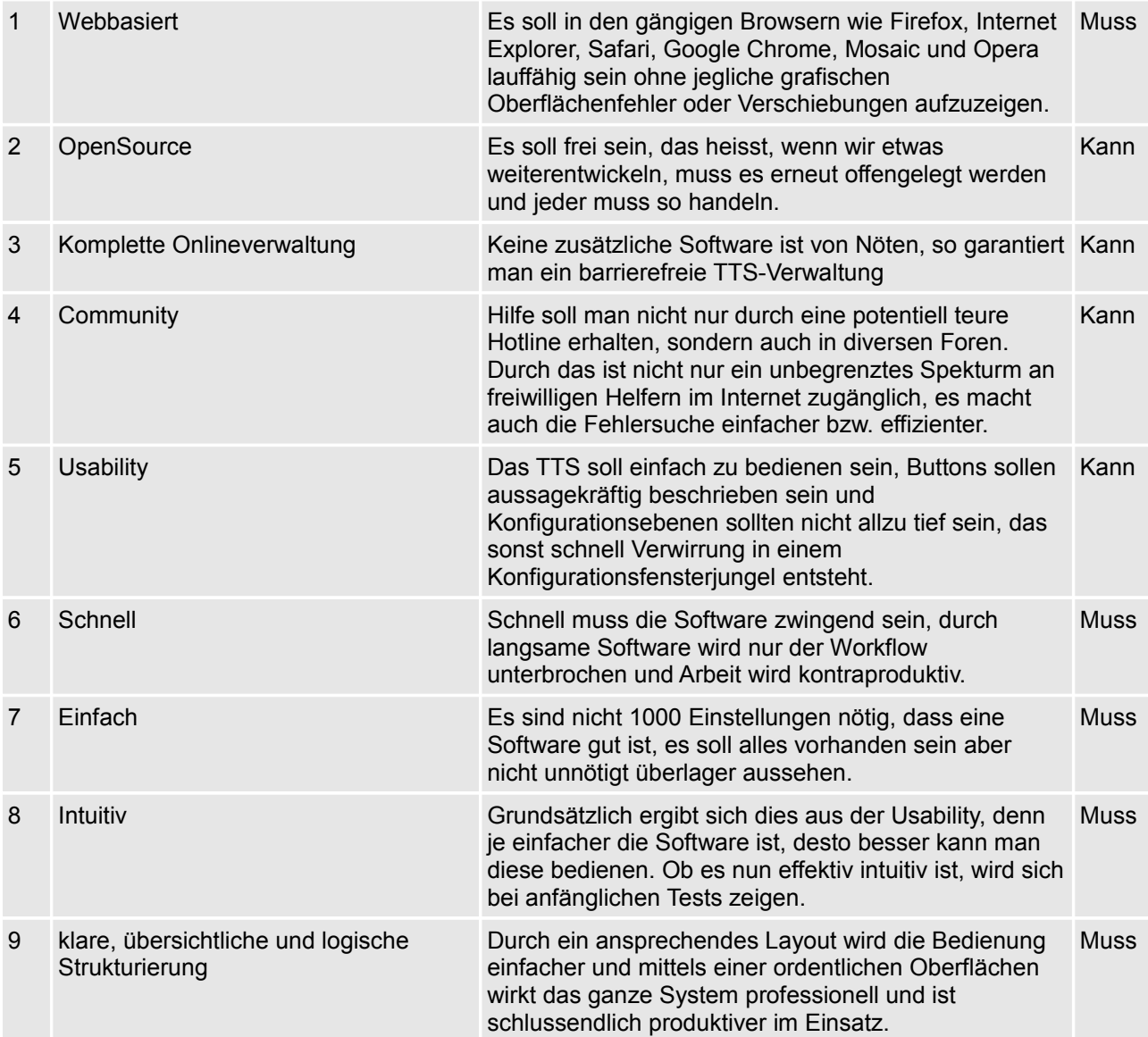

### **4.2 ITILI-Prozessabbildung**

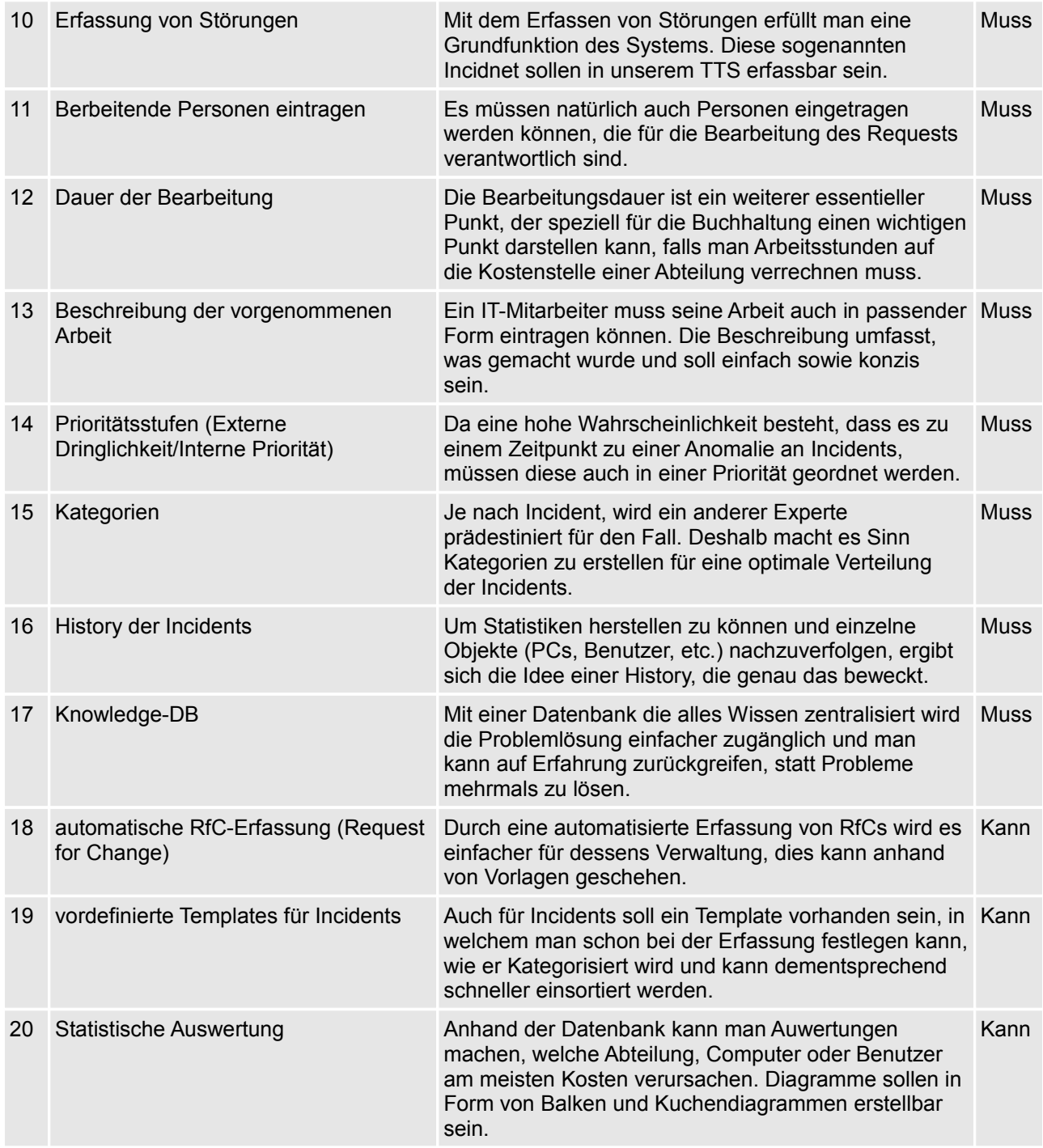

### **4.3 Systemumgebung**

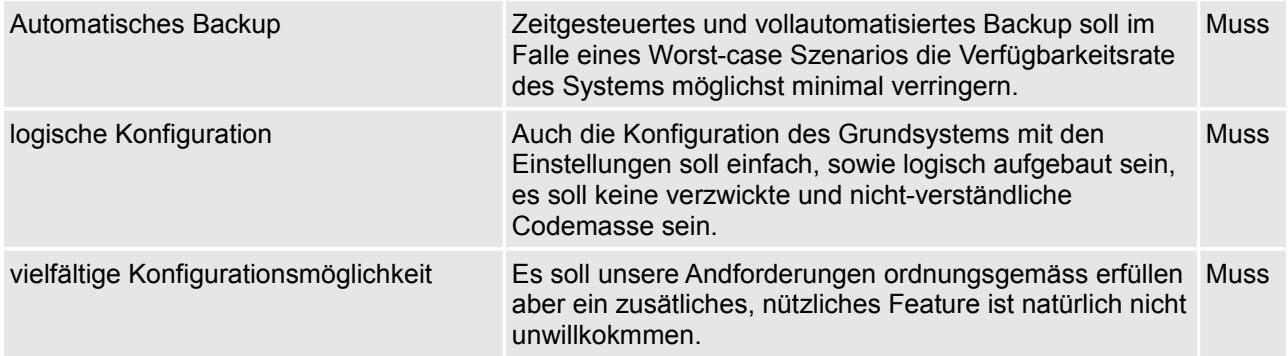

### **4.4 Erweiterbarkeit**

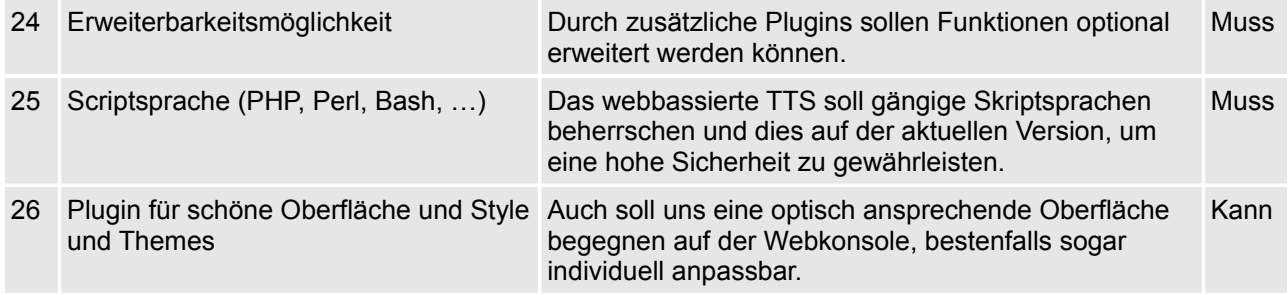

### **4.5 Schnittstellen zu LDAP**

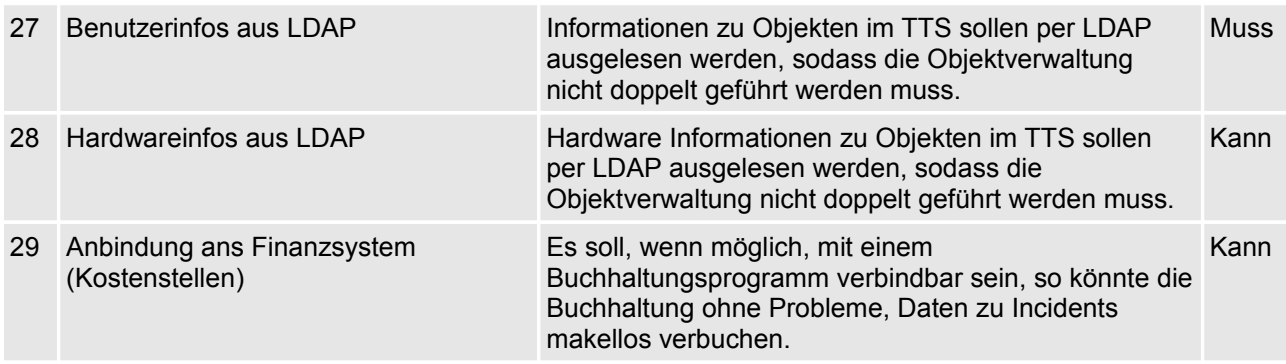

### **5 Testfälle**

### **5.1 Testfall Nummer 1: Webbasiert**

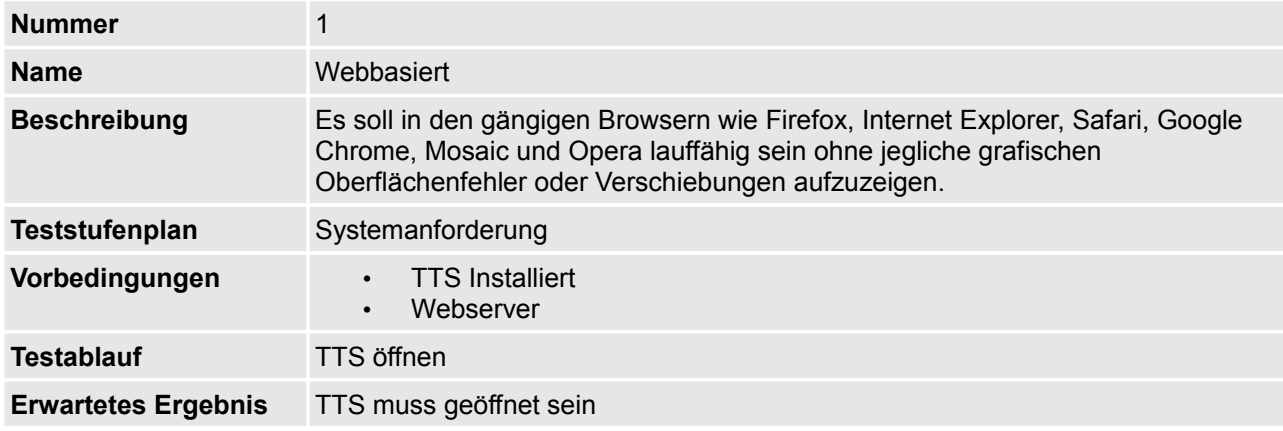

### **5.2 Testfall Nummer 2: OpenSource**

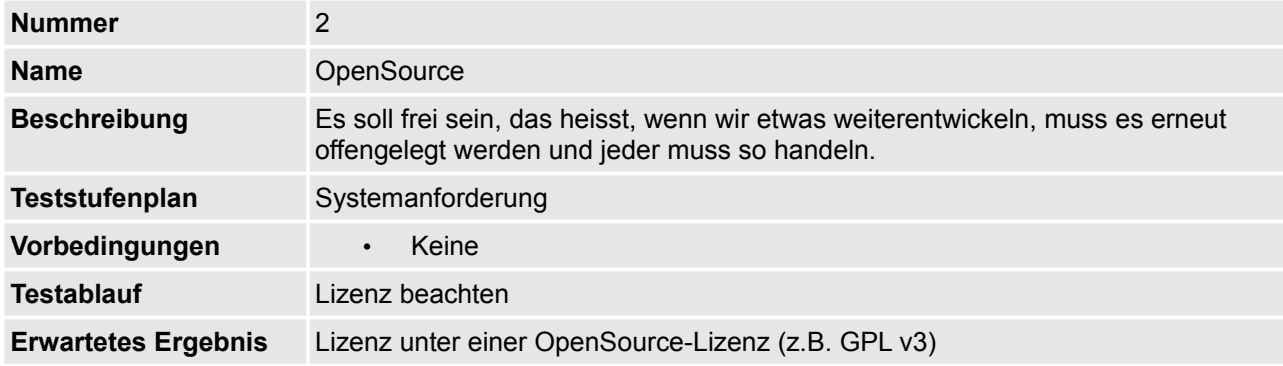

### **5.3 Testfall Nummer 3: Komplette Onlineverwaltung**

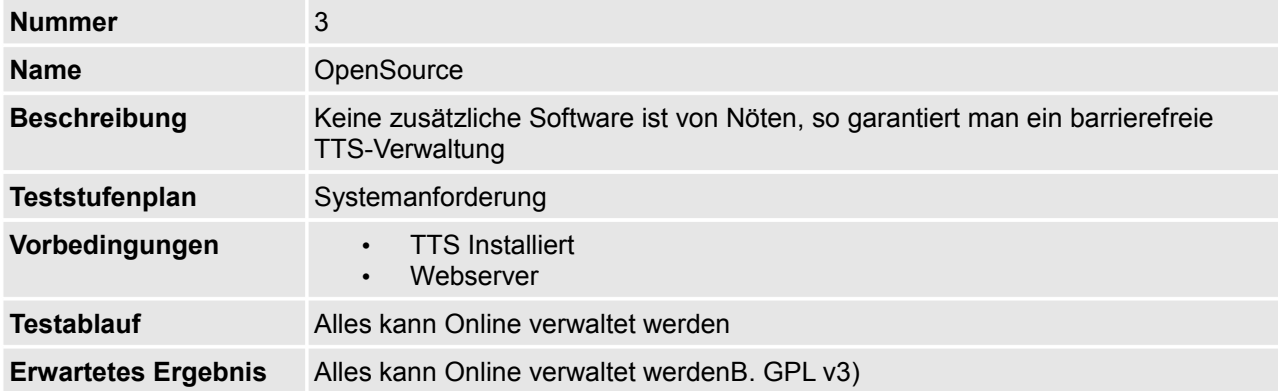

### **5.4 Testfall Nummer 4: Community**

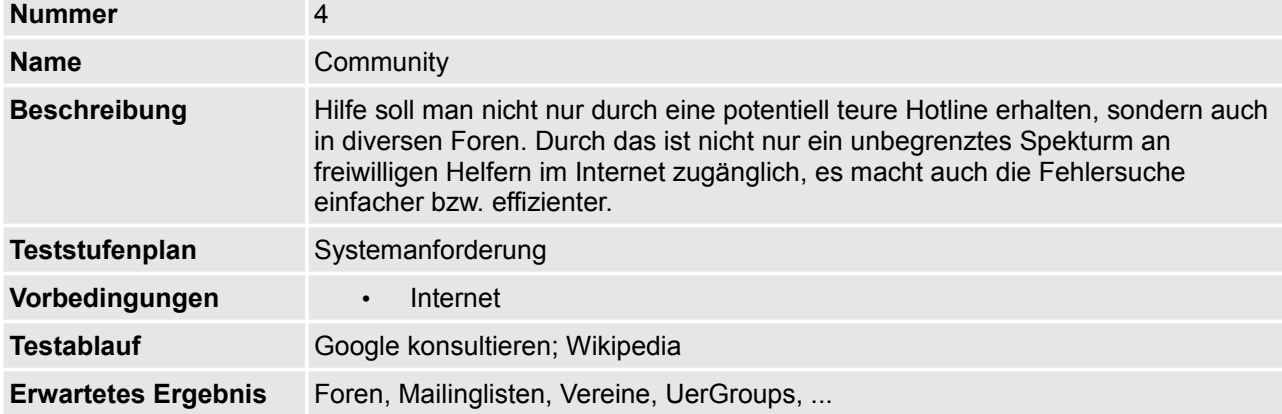

### **5.5 Testfall Nummer 5: Usability**

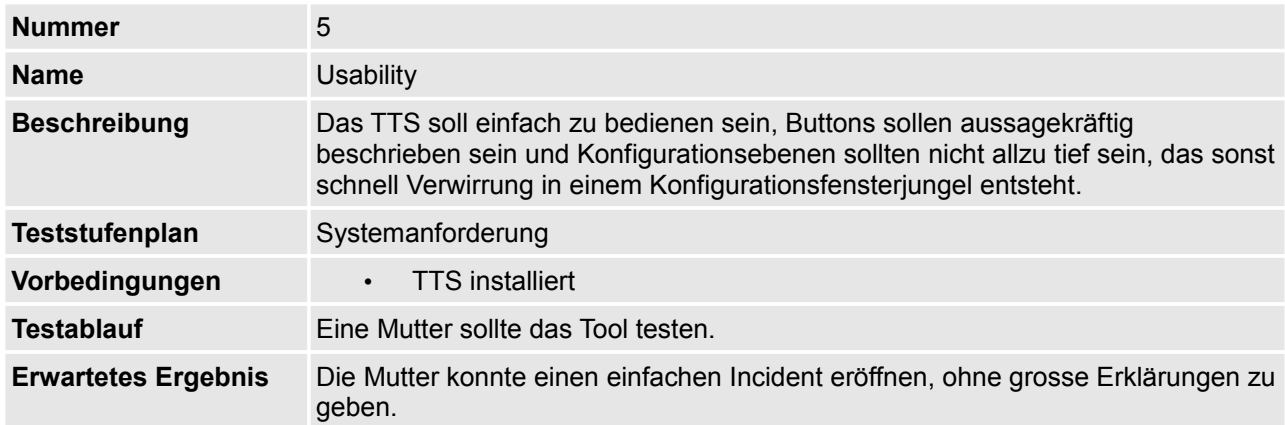

### **5.6 Testfall Nummer 6: Schnell**

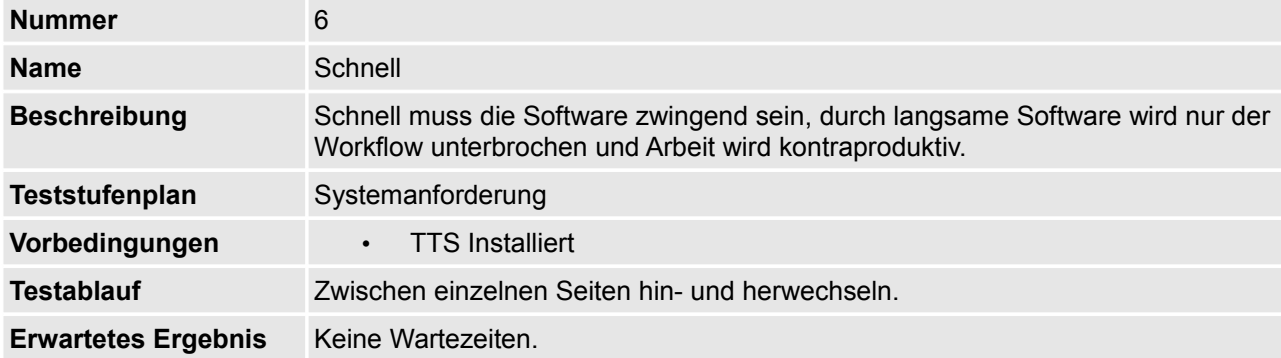

### **5.7 Testfall Nummer 7: Einfach**

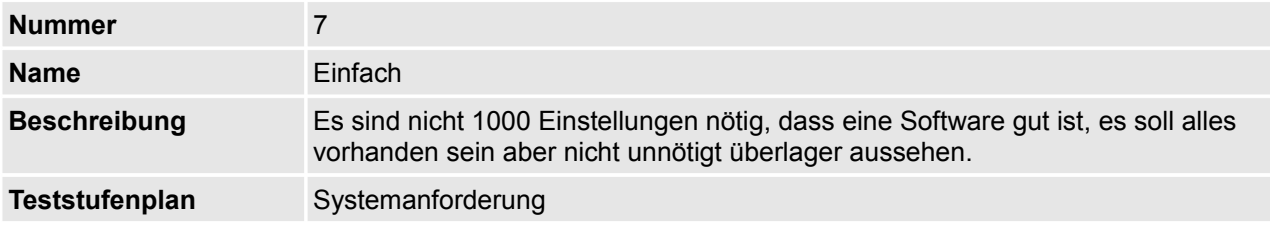

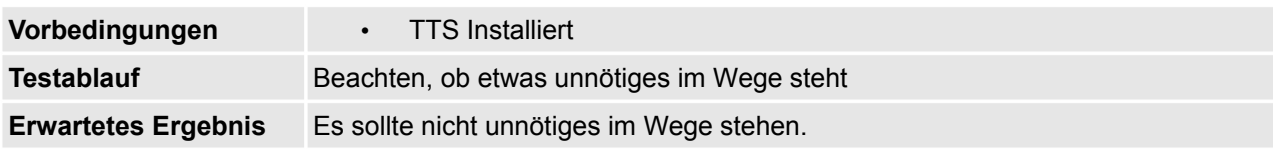

### **5.8 Testfall Nummer 8: Intuitiv**

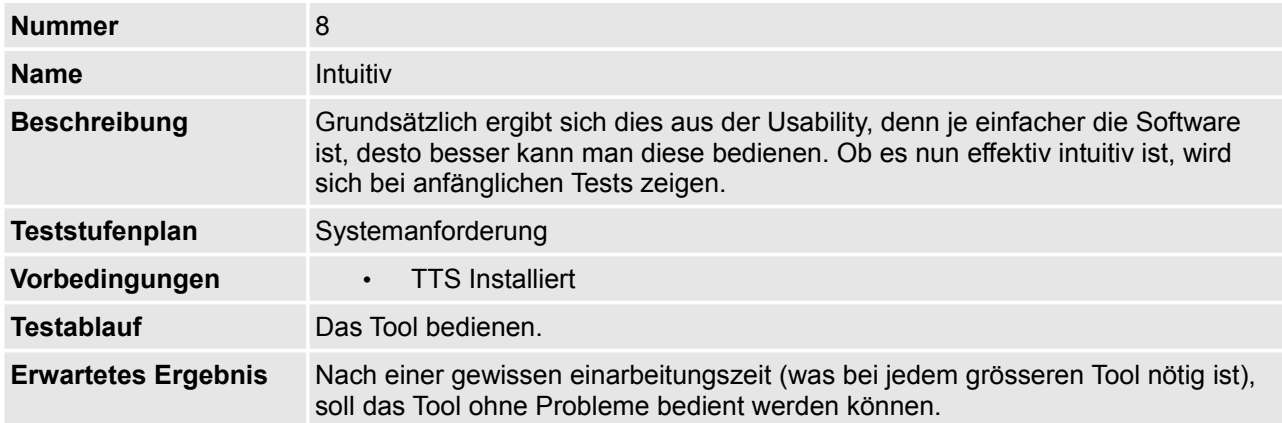

### **5.9 Testfall Nummer 9: klare, übersichtliche und logische Strukturierung**

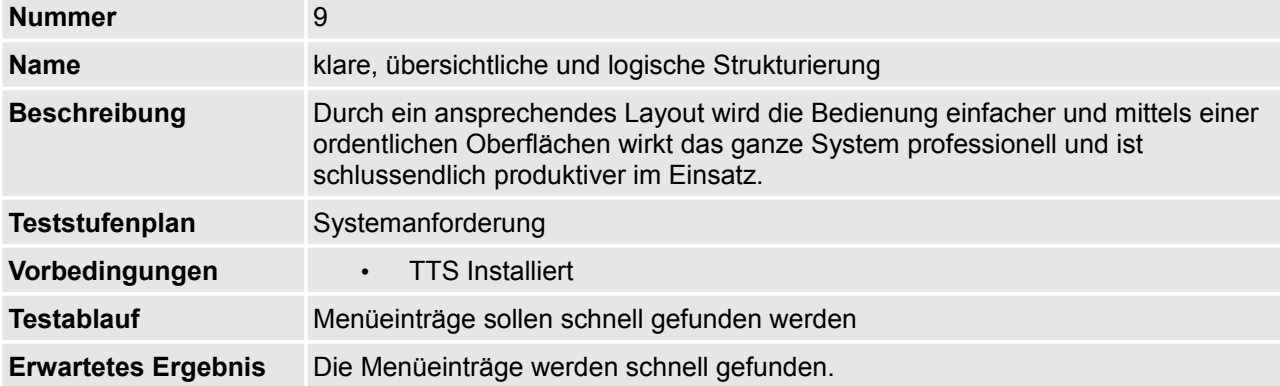

### **5.10 Testfall Nummer 10: Erfassung von Störungen**

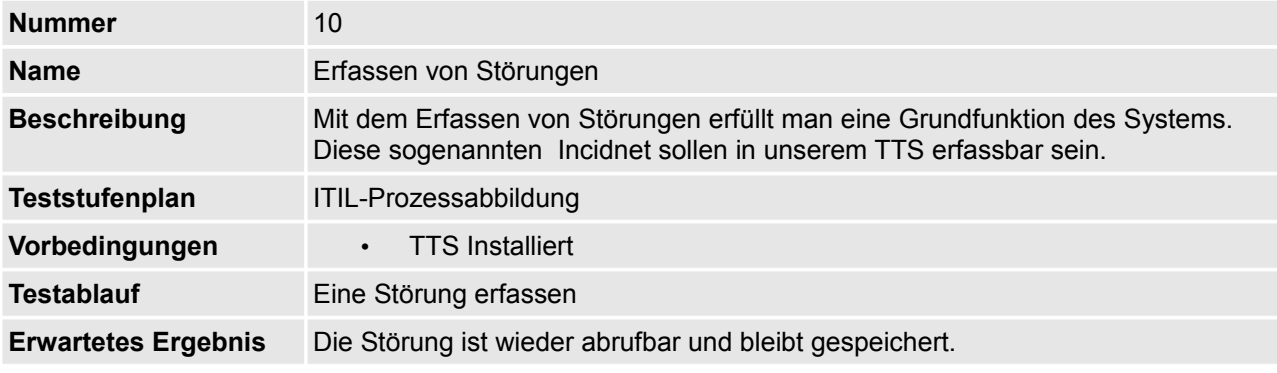

### **5.11 Testfall Nummer 11: Bearbeitende Personen eintragen**

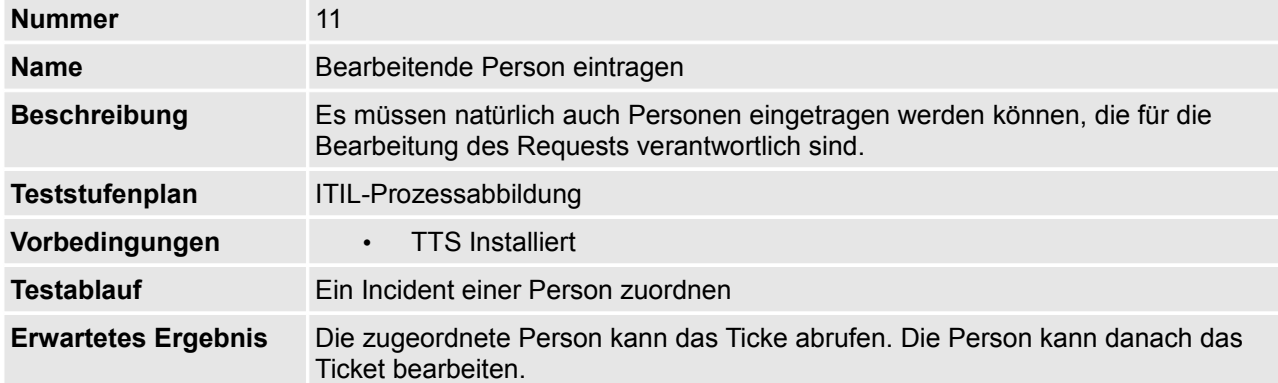

### **5.12 Testfall Nummer 12: Dauer der Bearbeitung**

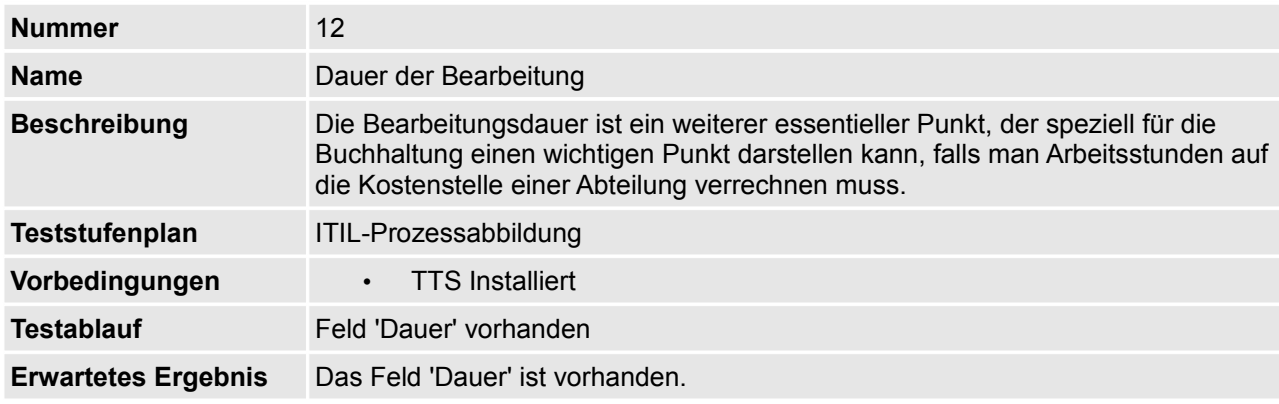

### **5.13 Testfall Nummer 13: Beschreibung der vorgenommenen Arbeit**

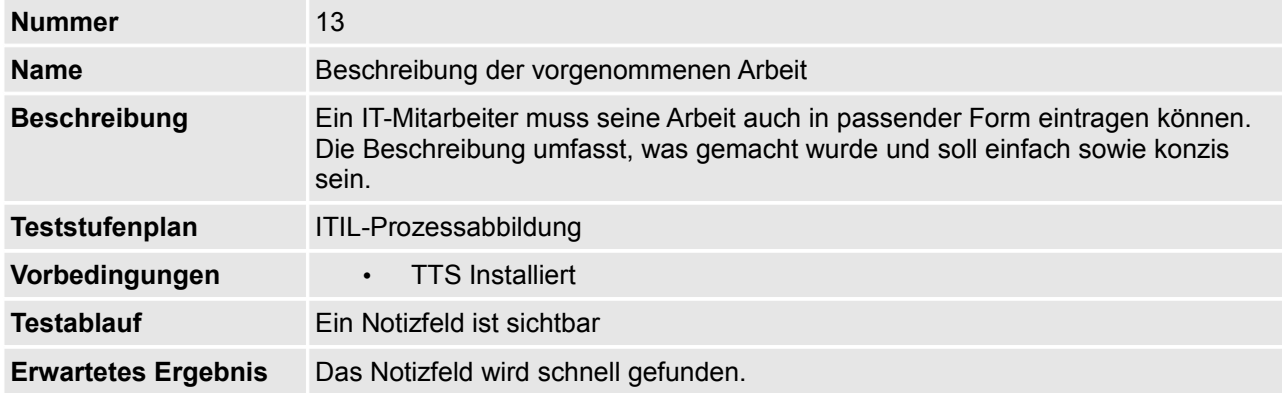

### **5.14 Testfall Nummer 14: Prioritätsstufen (Externe Dringlichkeit/Interne Priorität)**

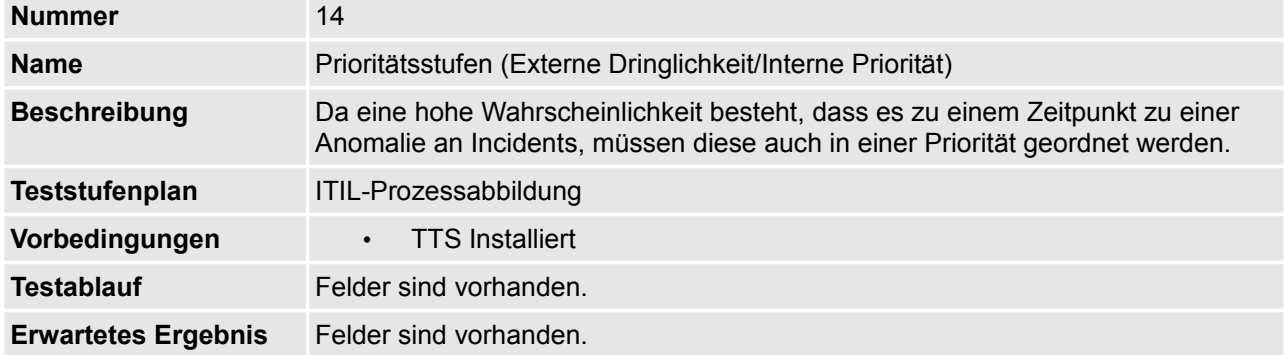

### **5.15 Testfall Nummer 15: Kategorien**

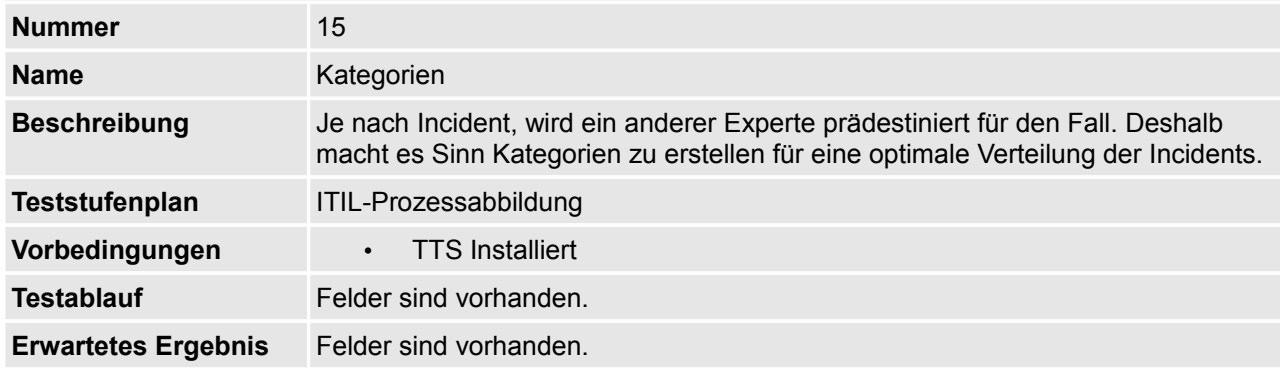

### **5.16 Testfall Nummer 16: History der Incidents**

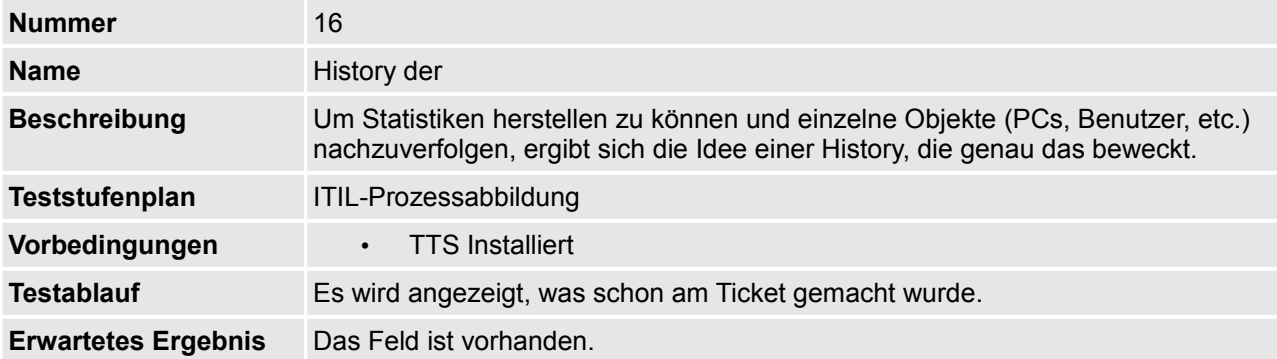

### **5.17 Testfall Nummer 17: Knowledge-DB**

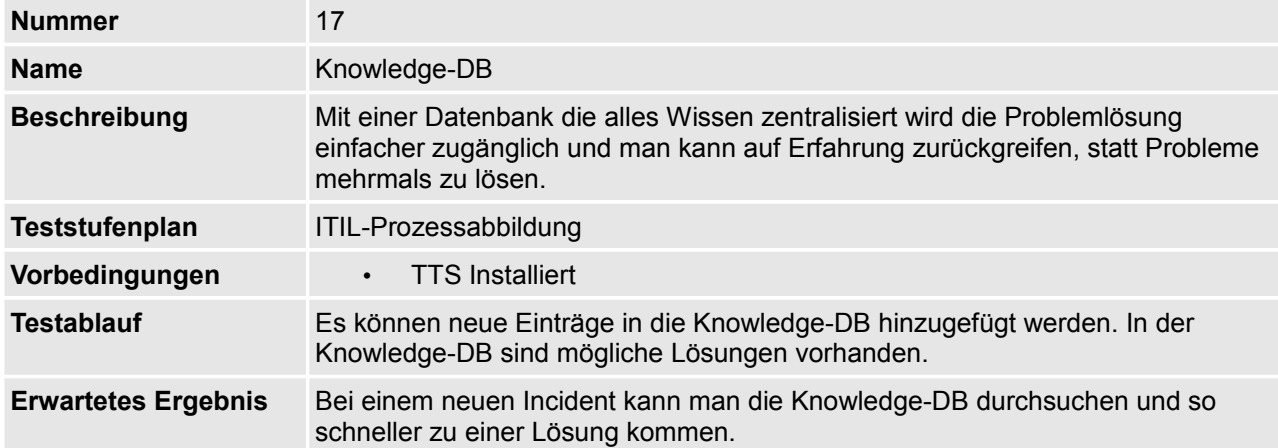

### **5.18 Testfall Nummer 18: automatische RfC-Erfassung (Request for Change)**

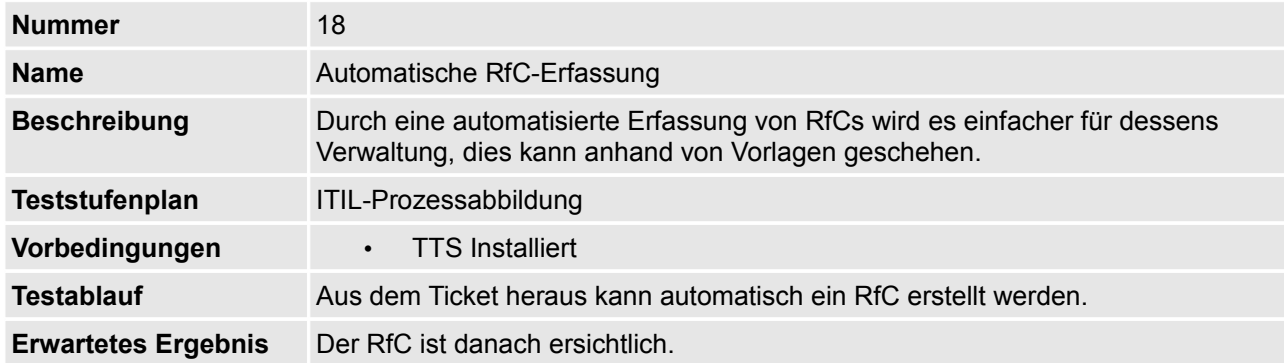

#### **5.19 Testfall Nummer 19: vordefinierte Templates für Incidents**

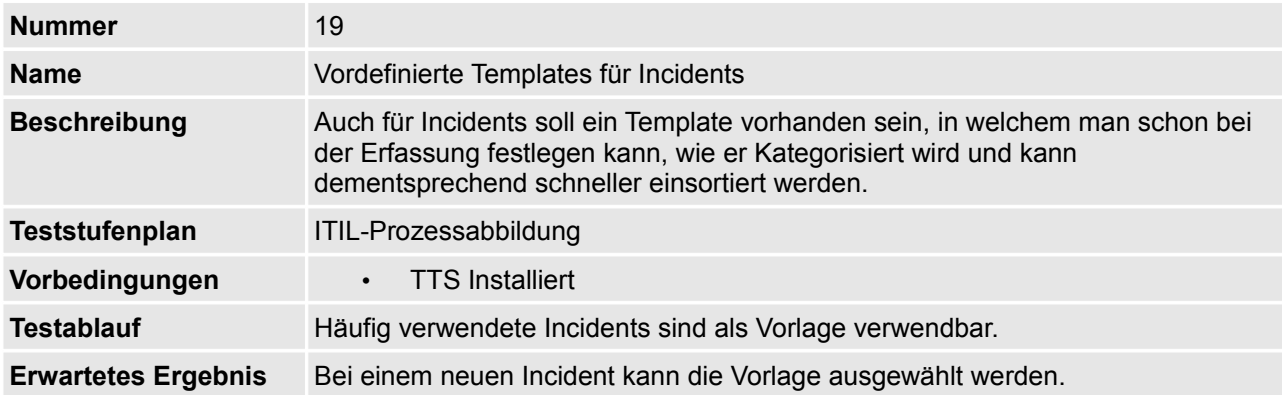

### **5.20 Testfall Nummer 20: Statistische Auswertung**

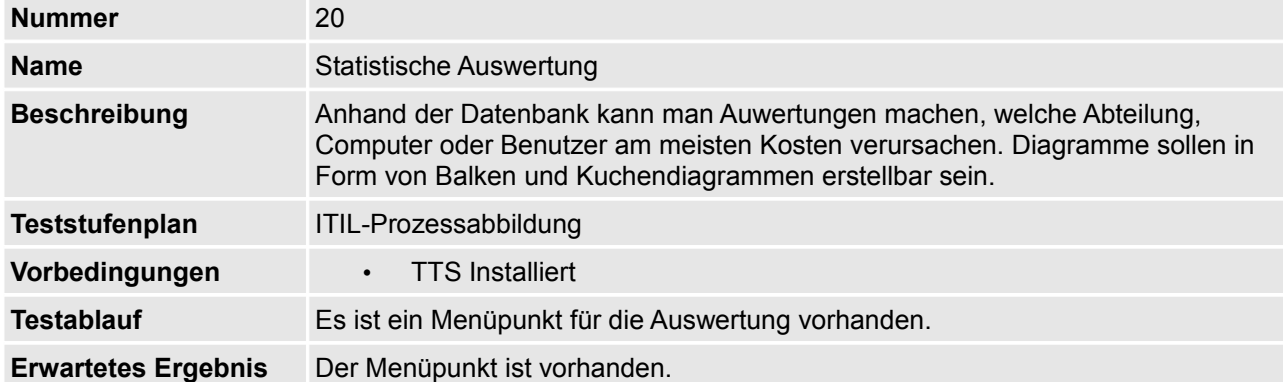

### **5.21 Testfall Nummer 21: Automatisches Backup**

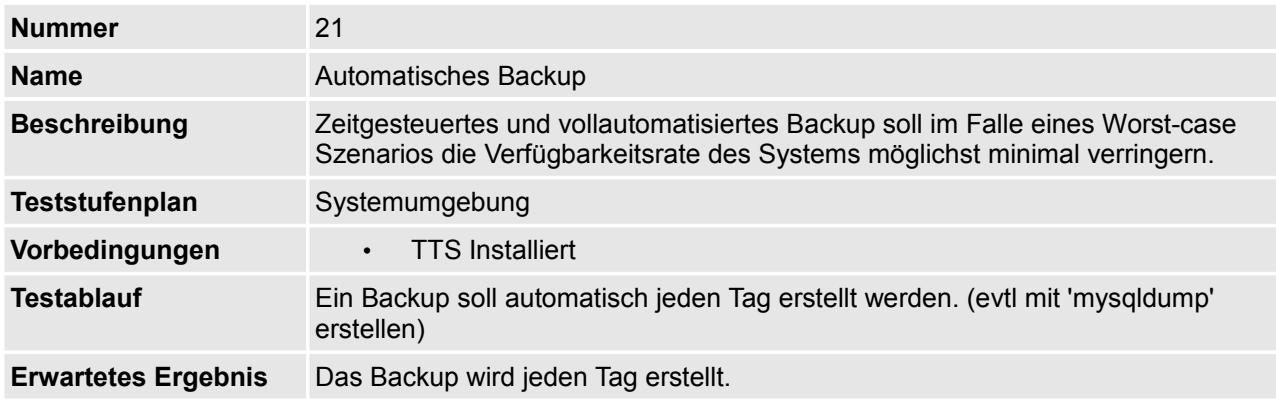

### **5.22 Testfall Nummer 22: logische Konfiguration**

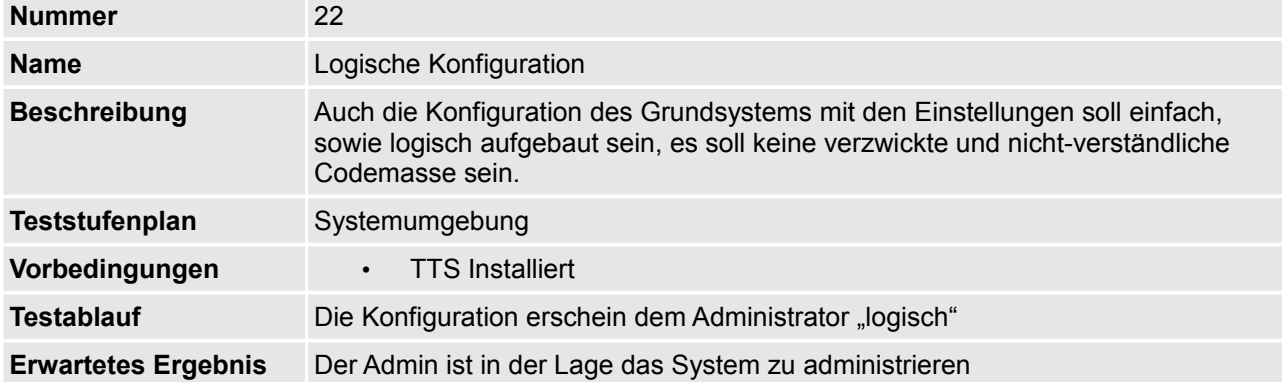

### **5.23 Testfall Nummer 23: vielfältige Konfigurationsmöglichkeit**

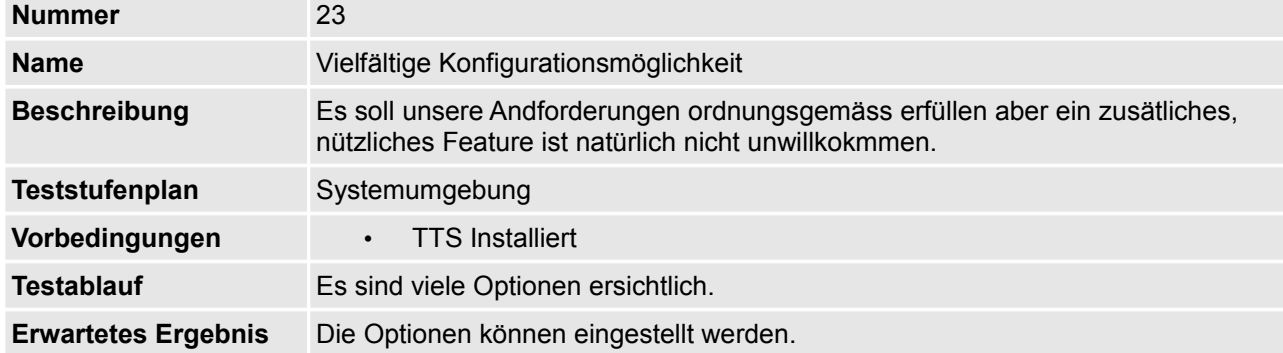

### **5.24 Testfall Nummer 24: Erweiterbarkeitsmöglichkeit**

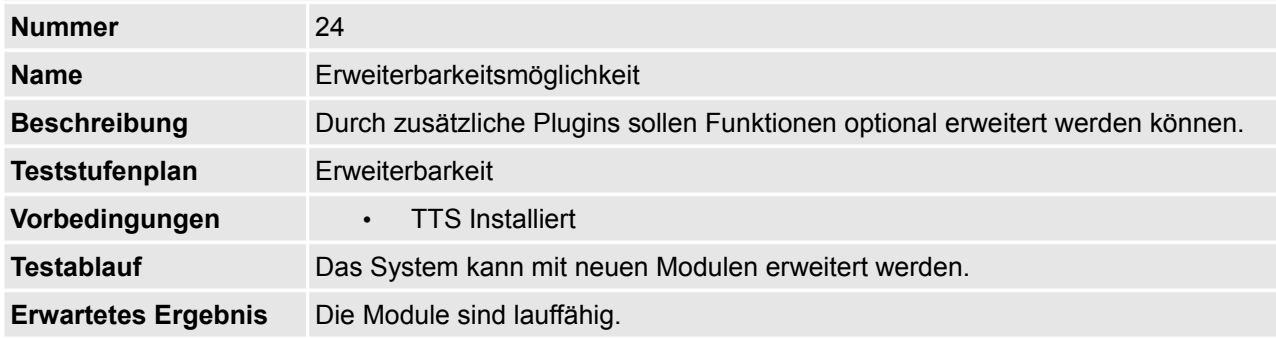

### **5.25 Testfall Nummer 25: Scriptsprache (PHP, Perl, Bash, …)**

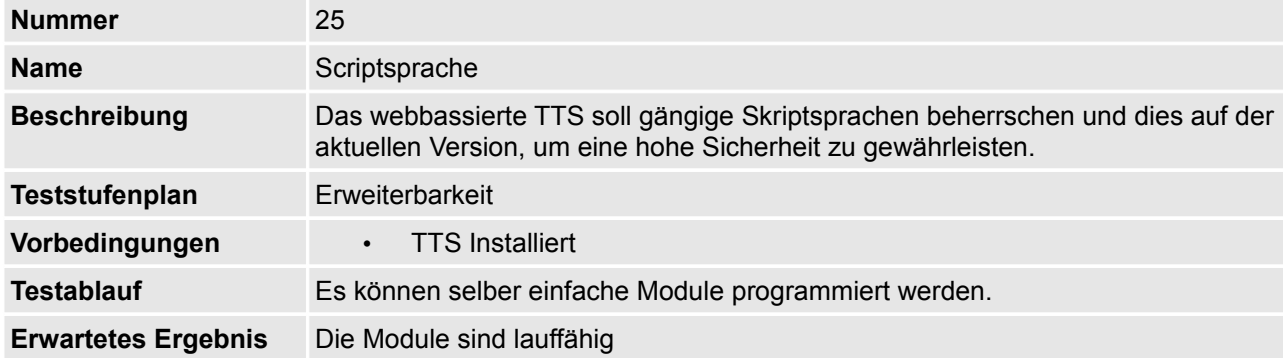

### **5.26 Testfall Nummer 26: Plugin für schöne Oberfläche und Style und Themes**

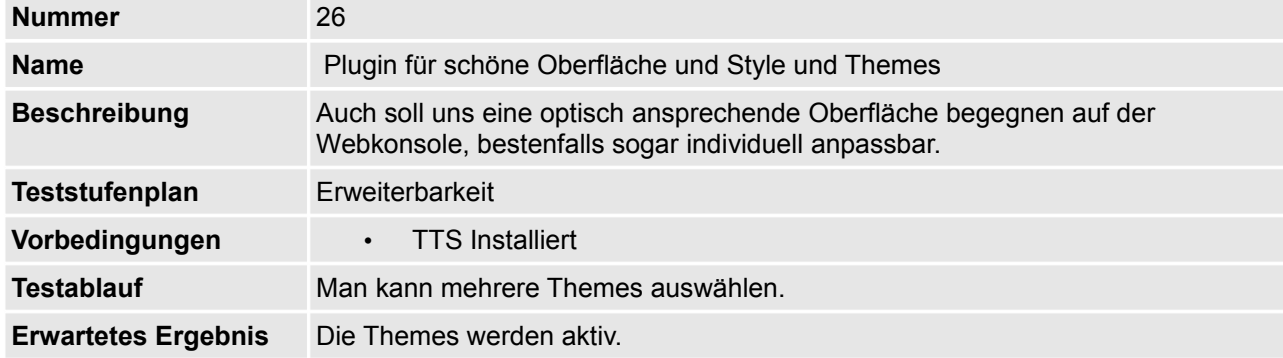

### **5.27 Testfall Nummer 27: Benutzerinfos aus LDAP**

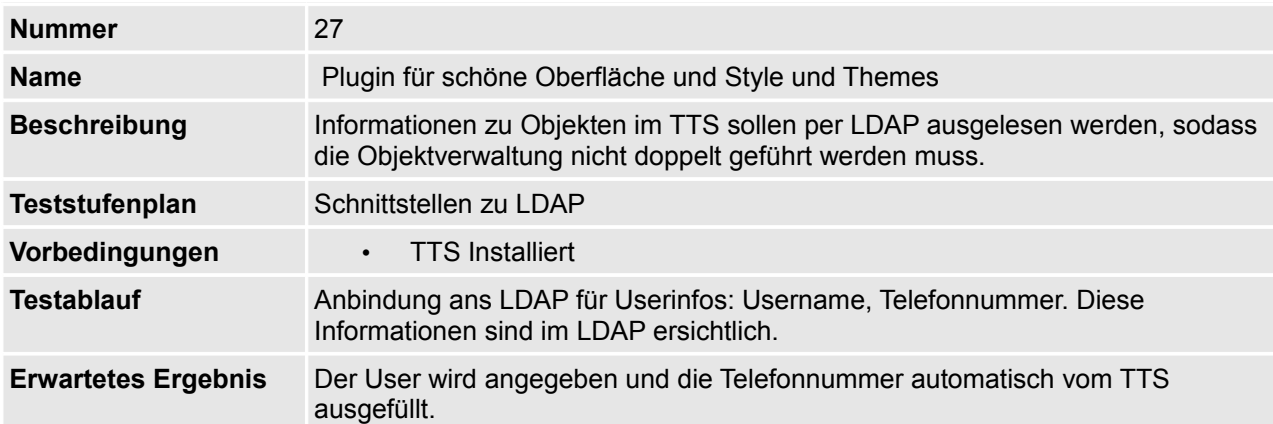

### **5.28 Testfall Nummer 28: Hardwareinfos aus LDAP**

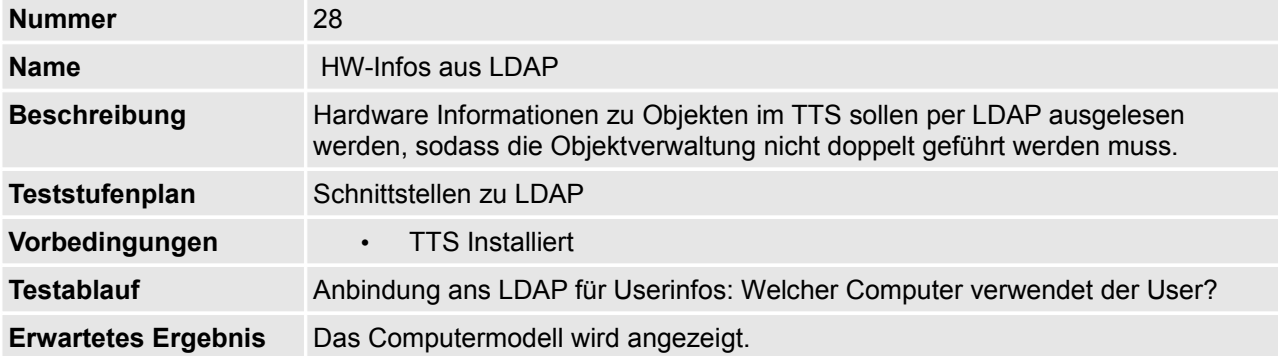

### **5.29 Testfall Nummer 29: Anbindung ans Finanzsystem (Kostenstellen)**

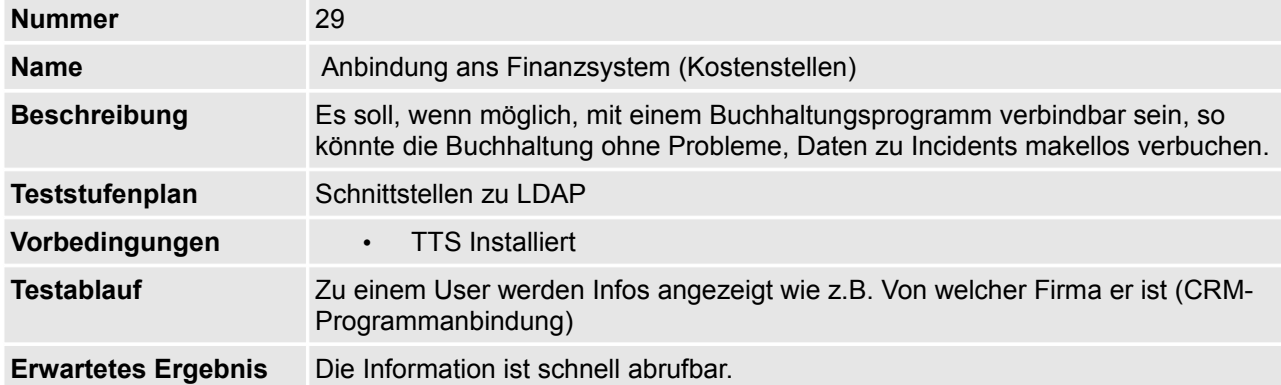

#### **5.30 User-Cases**

#### **5.30.1 User-Case Nummer 1: Problemmeldung**

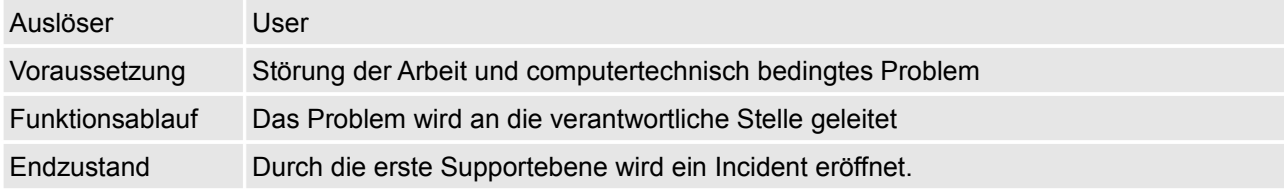

#### **5.30.2 User-Case Nummer 2: Incident eröffnen**

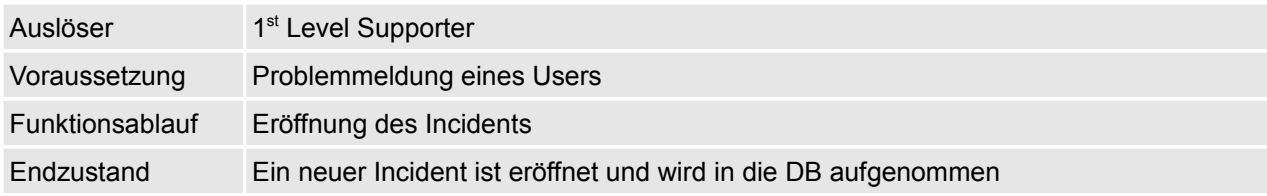

#### **5.30.3 User-Case Nummer 3: Weiterleiten**

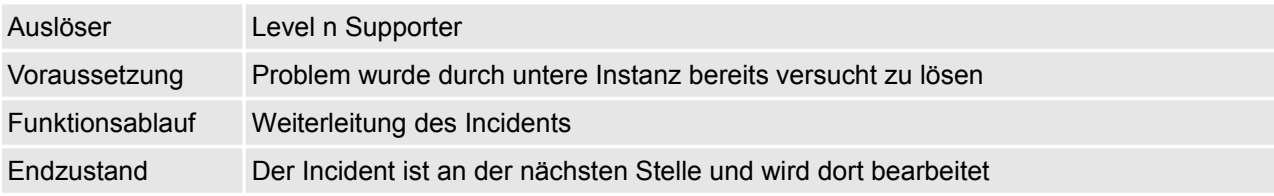

#### **5.30.4 User-Case Nummer 4: User Information**

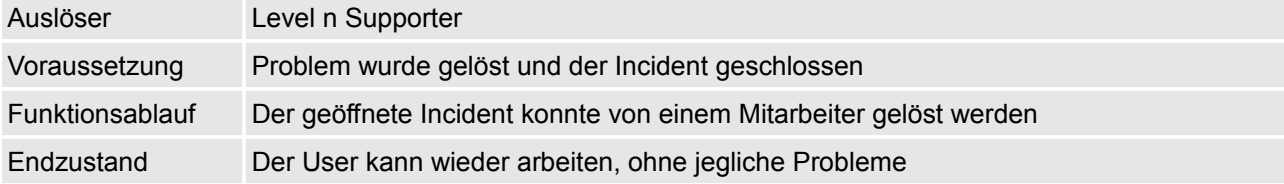

### **5.31 User-Case Diagramm**

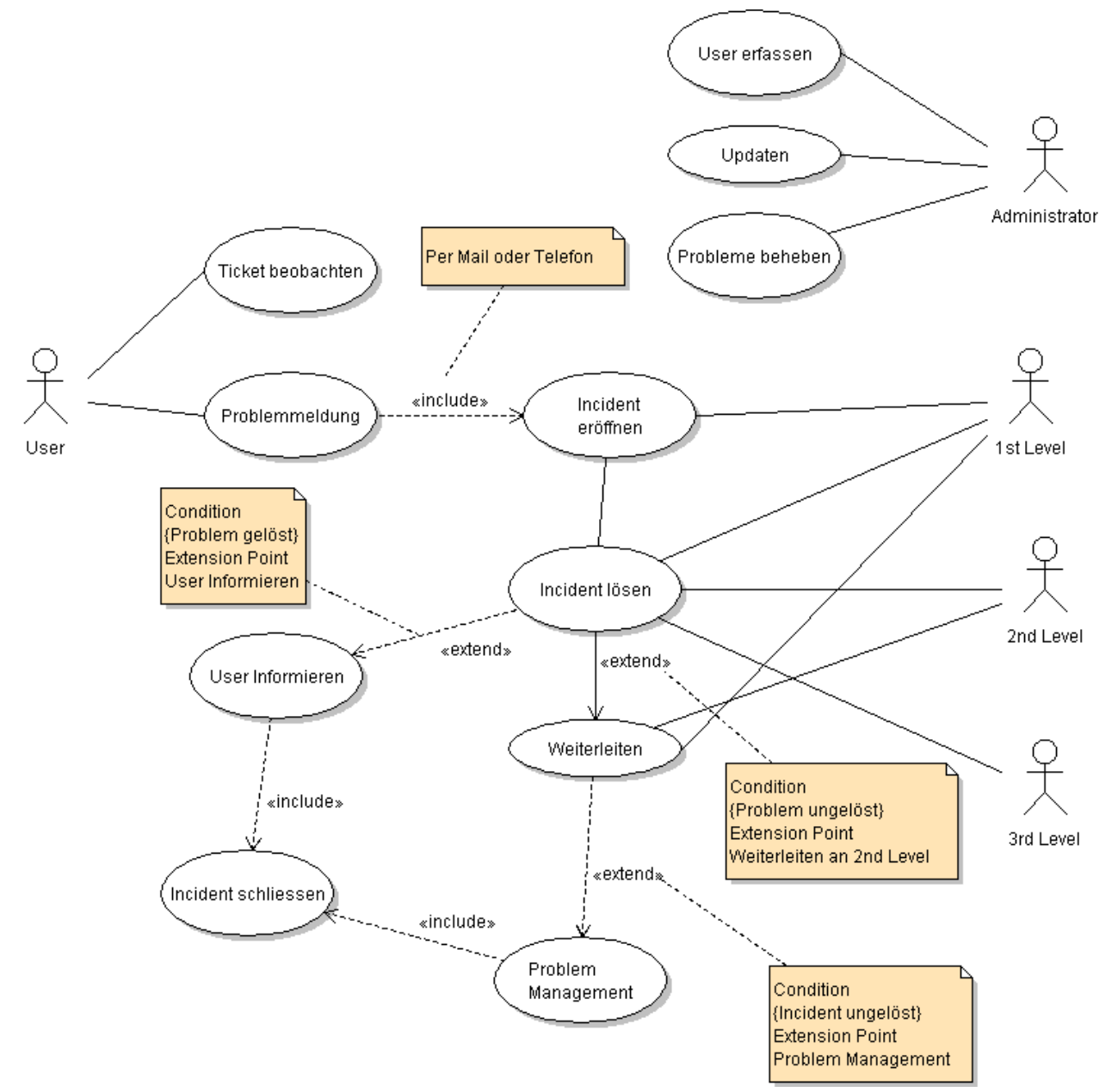

### **6 Glossar**

Folgende Begriffe sind für einen Normalsterblichen genauer erklärt:

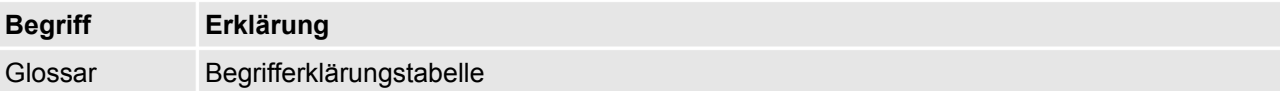